## **e-Tendering Flow Chart for West Bengal e-Procurement Portal**

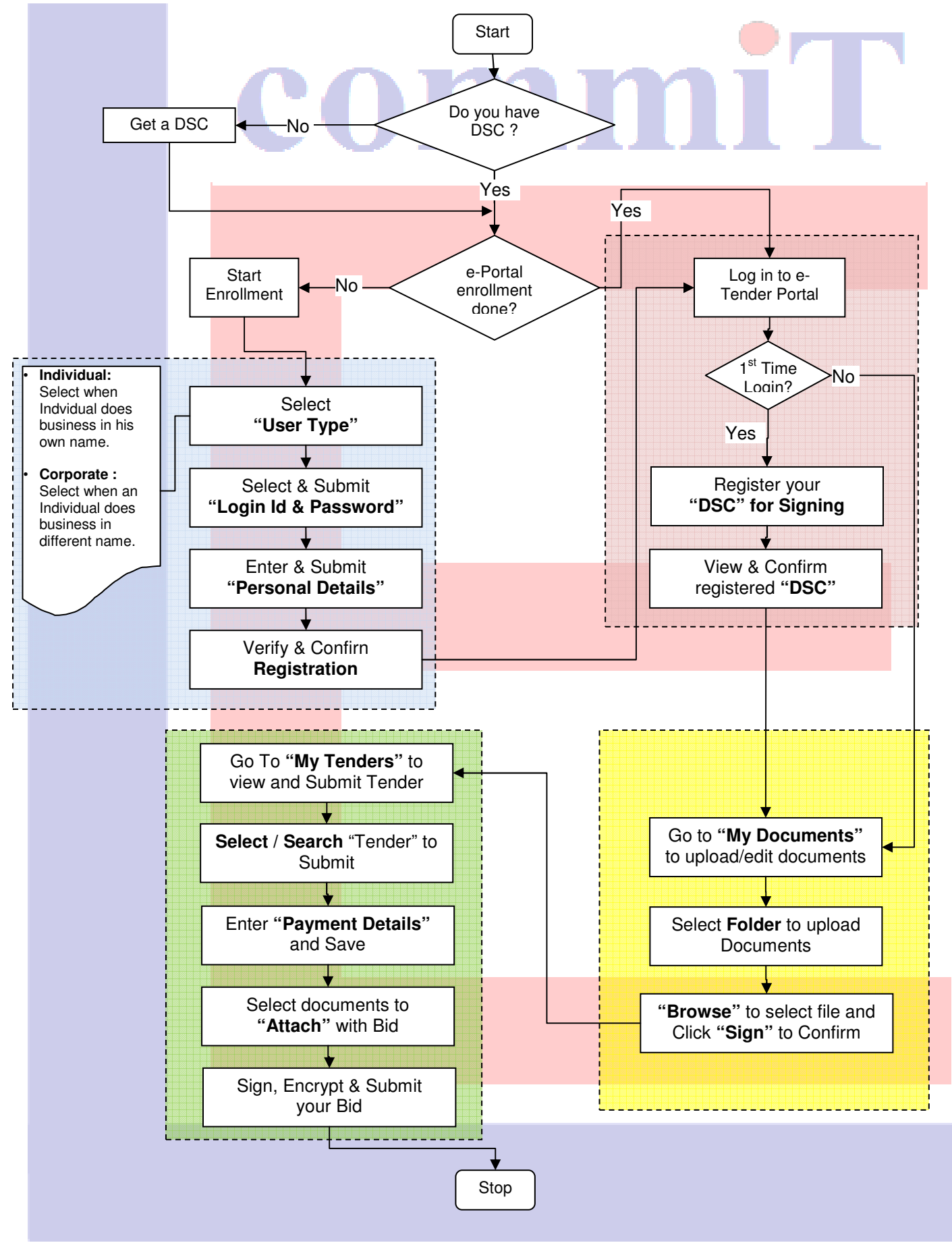